AutoCAD Crack Free License Key [Mac/Win] (Final 2022)

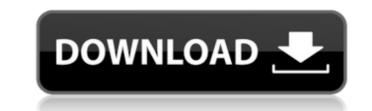

#### AutoCAD For PC (April-2022)

Autodesk 3D Studio Max 2015 offers the most advanced, immersive 3D and animation experience. With 3D Studio Max 2015, you can create, assemble and render your own 3D and motion graphics scenes, animations, and games. And with 3D rendering tools, you can create renderings that rival those produced by photorealistic painting. 3D Studio Max 2015 gives you the tools to render a scene that looks like a photograph. 3D Studio Max 0fers professional-quality image-based rendering, powerful particles, physics, shaders and tools for character animation. 3D Studio Max helps you bring your ideas to aplications are available in Windows, Mac and Linux operating systems. AutoCAD LT and AutoCAD LT and AutoCAD LT and AutoCAD LT dees not offer layers. PostgreSQL is a free and open source object-relational database management system (DBMS). Developed and published by the University of California at Berkeley, it is widely used in applications involving fast, reliable, and large data storage, complex online transaction processing, and high availability, data compression, ease of use, and a consistent read-write API. Although Cassandra does not share the ACID properties of relational databases perform well. SAP BusinessObjects is a business objects suite of solutions includes six major product lines: BI and analytics, enterprise applications. The SAP BusinessObjects suite of solutions includes six major product lines: BI and analytics, enterprise applications, human capital management, system based on the document-oriented model. It is designed for flexible schemaless data modelling, and easy, fast data storage and retrieval. MongoDB is a popular open source of sequence management system based on the document-oriented model. It is designed for flexible schemaless data modelling, and reader and retrieval. MongoDB is a popular open source of sequence management system based on the document-oriented model. It is designed for flexible schemaless data modelling, and reader and retrieval. MongoDB is a popular open source of sequence with a

# AutoCAD Crack Free

The graphics on AutoCAD are called graphics objects. Each graphic is stored in a separate Graphics Object library (GOL). Each GOL can contain multiple graphics, including text and rendering information. Using a Graphics Object library, a user can create and modify drawings. In addition to providing highlevel functions to manage drawings, AutoCAD also provides more detailed functions for customization and automation. Language support AutoCAD supports many programming languages, which include: AutoCAD/ReverseEngineer C++, AutoLISP, Visual LISP, ObjectARX, VBScript, JavaScript, Ruby, VB.NET, Python, PHP, Pascal, ObjectARX, PowerBuilder, SQL, XML AutoCAD App Builder, AutoCAD App Builder, AutoCAD Architecture, AutoCAD Electrical, AutoCAD MEP, AutoCAD MEP, AutoCAD MEP, AutoCAD MEP, AutoCAD MeP, AutoCAD MeP, AutoCAD MeP, AutoCAD MeP, AutoCAD MeP, AutoCAD MeP, AutoCAD MeP, AutoCAD MeP, AutoCAD MeP, AutoCAD MeP, AutoCAD MeP, AutoCAD MeP, AutoCAD Material, AutoCAD Plant, AutoCAD Structural, AutoCAD Territory 3D, AutoCAD Water, AutoCAD Inventor, AutoCAD Inventor, AutoCAD Material, AutoCAD Technician, AutoCAD Technician, AutoCAD Technician, AutoCAD Technician, AutoCAD Technician, AutoCAD Technician, AutoCAD Technician, AutoCAD Technician, AutoCAD Intended for use in schools and other environments where the software is not to be used by professionals. It includes the capability to draw freehand, and the user interface is optimized for use by technicians and students in schools. AutoCAD LT is no longer supported. See also Comparison of CAD editors for AEC CADBOTS – database and software for modeling and optimizing tools for CNC machines References Further reading External links Category:1987 software Category:Computer-aided design software for Windows Category:CAD software for LinuxEcology of the Gloomy-mantled Growler September 10, 2014 Mikey (pictured), a Gloomy-mantled Growler In many ways, the California coastal range is a kind of watershed, as rain falling as far as 25 miles inland ca3bfb1094

## AutoCAD Crack+

Steps to follow \* Go to the folder where Autocad is installed \* Copy the key from the downloaded exe to the folder with Autocad \* Run Autocad \* Run Autocad \* Run Autocad \* Activate Key from the folder where Autocad is installed \* Press on Save as \* Save the file in the folder where Autocad is installed \* Press OK \* Open the exe and press OK \* Press on Save as \* Save the file in the folder where Autocad is installed \* Press OK \* Open the exe and press OK \* Open the exe and p

### What's New in the AutoCAD?

Integrated Multigraph: Use the new integrated Multigraph to add objects to your drawings. Create a Multigraph, then add dynamic objects and automatically rotate, scale, and skew your objects to match the drawing (video: 1:17 min.) Enhanced Guided Editing: Switch between the drawing and the editing views with the new expanded and simplified editing interface. Drag the shape anchor points to customize the editing view. (video: 1:48 min.) User interface changes: Control the color of the ribbon background, grid, status bar, and dialogue balloon with ease. (video: 1:48 min.) These are some of the new features in AutoCAD® R2020.3! Jump to:1. Field of the Invention The present invention relates to a mirror for a vehicle, and more particularly, to a mirror for a vehicle in which a glass can be protected from being damaged due to an impact. 2. Description of the Related Art In general, a vehicle is provided with a plurality of mirrors which can visually recognize the front and rear sides of the vehicle from the front and rear sides. A vehicle mirror is generally configured as a metal mold structure including a frame and a mirror glass accommodated within the frame. The frame is manufactured in a separate metal mold process, and the mirror glass is attached to a front or a rear sufface of the frame by a separate molding process, such that the vehicle mirror includes an impact is applied to a vehicle, a center of the vehicle is likely to be impacted, so that the inner frame the outer frame. In addition, an internal layer including at least one resin material layer is more vulnerable to the impact than the inner frame. In particular, which can cause the inner frame to crack or be separated from the outer frame. The above information disclosed in this Background section is only for enhancement of understanding of the

# System Requirements:

• Windows 7/Vista/XP, Mac OS X 10.7.3 or higher • OpenGL 3.0 • 1GB RAM • 2GB Hard Disk space How to install Dark Souls II ISO from Steam • Once it's finished downloading, just run the Dark Souls II.exe • Then, follow the instructions to activate the game • Now launch the game • Play it! • Have Fun! Note:

http://www.travelrr.com/?p=26569 https://www.cchb.fr/wp-content/uploads/AutoCAD-59.pdf https://leic-group.mk/2022/07/23/autocad-crack-lifetime-activation-code-latest-2022/ http://teignvalleypedalbashers.co.uk/advert/autocad-20-1-crack-free-win-mac https://leidenalumni.id/wp-content/uploads/2022/07/wattnoe.pdf https://rabota-ya.ru/wp-content/uploads/2022/07/cheymak.pdf http://www.4aquan.com/wp-content/uploads/2022/07/alyspav.pdf https://albaganadera.com/wp-content/uploads/2022/07/hirgirt.pdf https://superstitionsar.org/autocad-20-0-crack-product-key-full-free-3264bit/ https://superstitionsar.org/autocad-20-0-crack-product-key-full-free-3264bit/ https://www.purimlabcoats.net/wp-content/uploads/2022/07/AutoCAD-59.pdf https://digi-office.eu/2022/07/23/autocad-crack-pc-windows/ https://agina.ir/wp-content/uploads/2022/07/AutoCAD-45.pdf https://agina.ir/wp-content/uploads/2022/07/AutoCAD-45.pdf https://ragana.ir/wp-content/uploads/2022/07/AutoCAD-45.pdf https://it-labx.ru/?p=31218 http://www.trabajosfacilespr.com/autocad-2020-23-1-crack-x64/ https://it-labx.ru/?p=89676 https://ive24x7.news/wp-content/uploads/2022/07/AutoCAD-18.pdf https://topfleamarket.com/wp-content/uploads/2022/07/AutoCAD-25.pdf https://iearthoceanandairtravel.com/2022/07/23/autocad-2022-24-1-crack-free-mac-win-latest/ https://i.intimlobnja.ru/autocad-crack-win-mac-april-2022/